# The SPIN Model Checker

#### **Metodi di Verifica del Software**

**Andrea Corradini Lezione 2**

**2013**

**Slides per gentile concessione di Gerard J. Holzmann**

## process synchronization with provided clauses

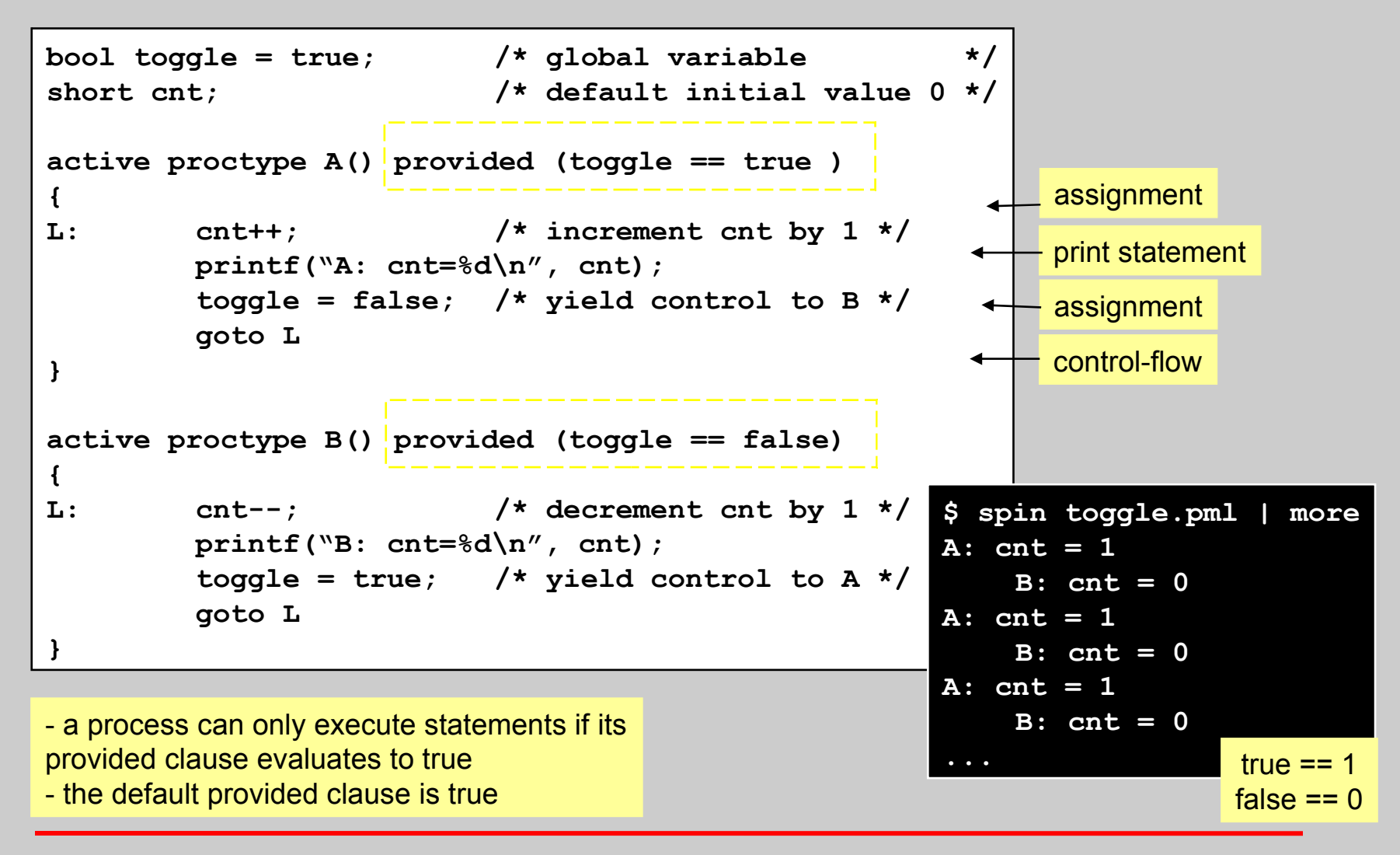

### basic statements

- basic statements define the primitive state transformers in Promela
- they end up labeling the edges (transitions) in the underlying finite state automata
- there is only a very small number of *basic* statements in Promela

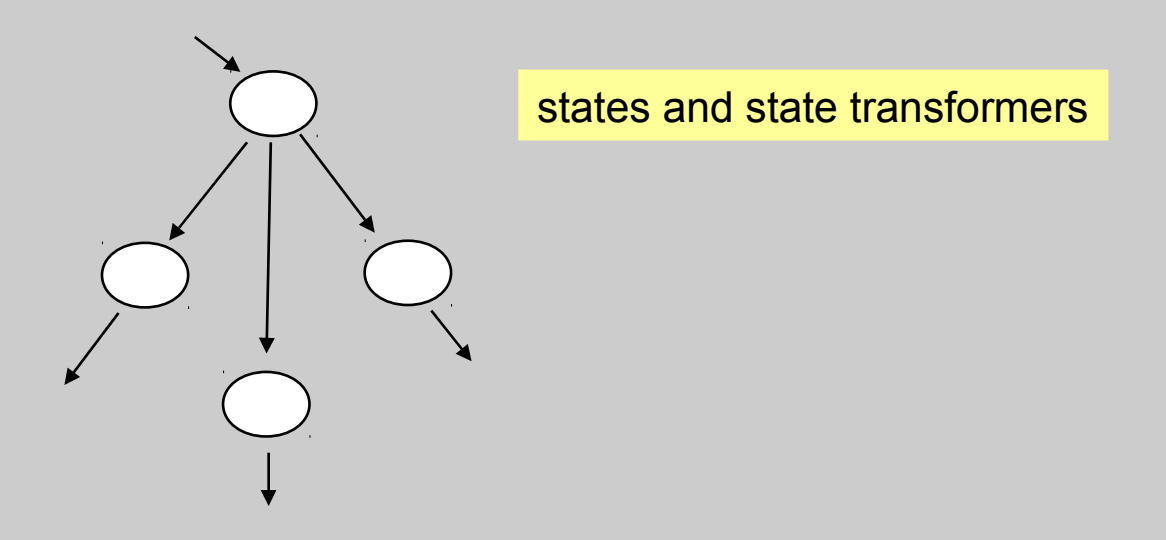

# 6 types of basic statements

- assignment:  $x^{++}$ ,  $x^{--}$ ,  $x = x+1$ ,  $x = run P()$
- expression statement: (x), (1), run P(), skip, true, else, timeout
- print:  $\Box$  printf(" $x = \% d \land n$ ", x)
- assertion: assert(1+1==2); assert(false)
- 
- send: q!m
- receive: q?m

4

# executability of basic statements

- a Promela statement is either
	- executable the statement *can* be executed, or
	- blocked the statement *cannot* be executed (yet)
- 3 types of basic statements we have already seen
	- print statements
		- always unconditionally executable, no effect on state
	- assignment statements
		- always unconditionally executable, changes value of precisely one variable, specified on the left-hand side of the '=' operator
	- expression statements
		- executable only if expression evaluates to non-zero (*true*)
		- **2 < 3** is always executable
		- **x < 27** executable iff the value of **x** is less than **27**
		- **3 + x** executable iff **x** is not equal to **–3**

the st e a <sup>xec</sup>utability of a<br>Itemor<del>y</del> tement may<br>1 op ti depend on the global<br>state of the global state of the system the st e a x te <sup>ecutability of a</sup>

#### statement interleaving

- processes execute concurrently and asynchronously
	- there can be an arbitrarily long pause in between any two statement executions within a process
- process *scheduling* decisions are non-deterministic
- statement executions from different processes are arbitrarily interleaved in time
	- basic statements execute atomically
- local choice within processes can also be non-deterministic

2 levels of nondeterminism: system level (process selection) process level (statement selection) a1 b1 a1 a1 a2 a2 a2  $b<sub>1</sub>$ b1 b2 b2 b2 a<sup>-</sup> a2  $b<sub>1</sub>$ b2 6 possible interleavings of a1;a2 and b1;b2

### executability

*expression statements* are first-class citizens in Promela an expression statement can be used as a synchronizer: it is executable only if it evaluates to non-zero (true)

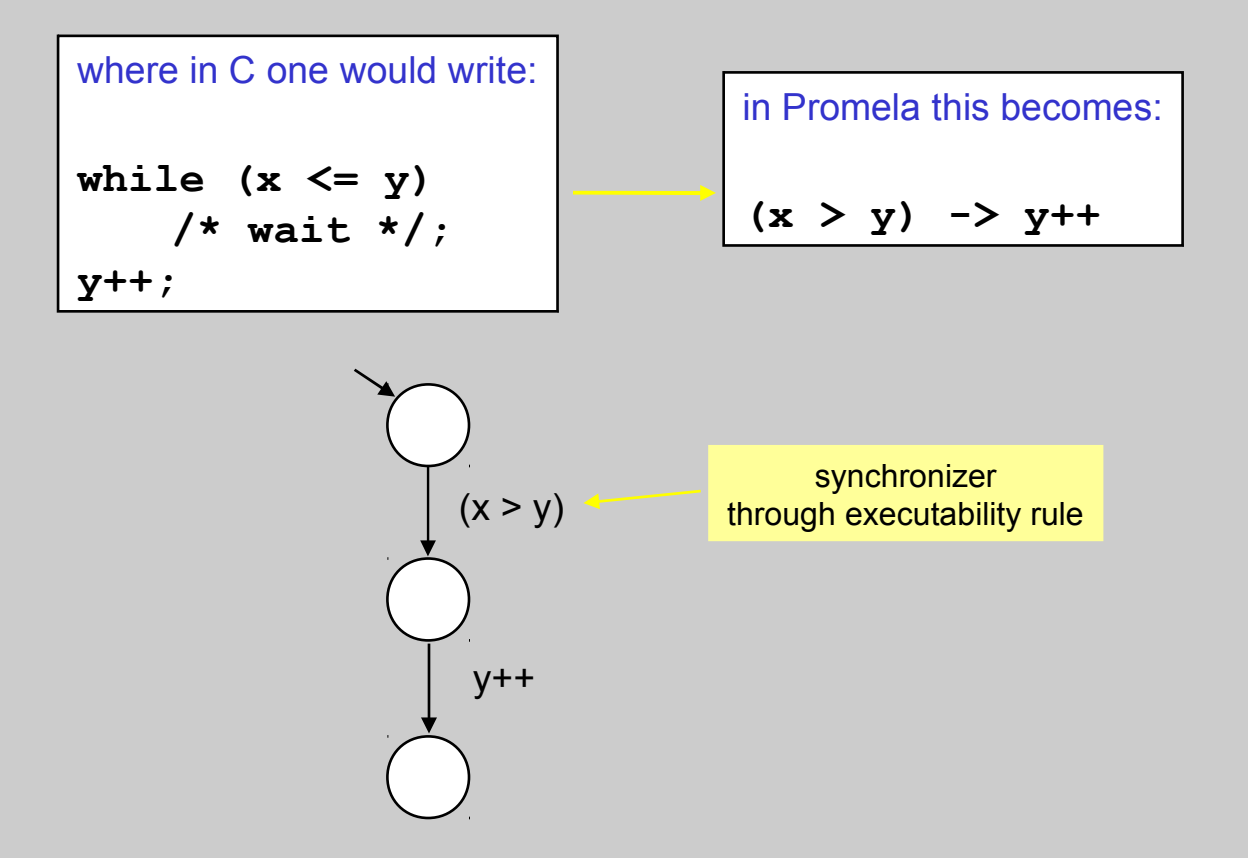

7

### pseudo statements

- some pseudo-statements:
	- $-$  always executable, no effect, same as expression (1)
	- $-$  always executable, no effect on state, same as expression (1)
- there is no "run *statement*" run is an *operator* that can appear in restricted expression statements...
	- returns 0 if the max nr of processes would be exceeded by the creation of a new process (the number of processes is bounded)
	- returns the pid of the new process otherwise

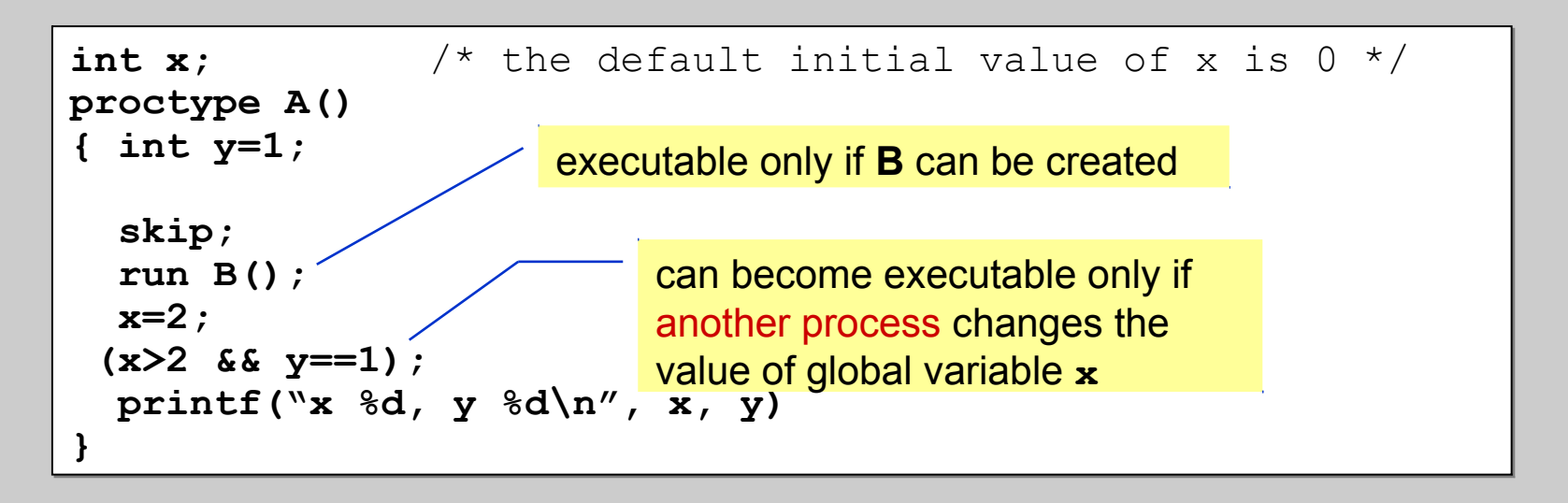

#### run expressions are special

- a run operator can only be used in *special* expressions
- all run-free expressions in Promela are side-effect free
	- they can be evaluated without causing a change of state
	- unlike in C, e.g. where one could say:  $(x++ \leq -y)$
- there can be only one run operator in an expression and if there is one, there can be no other clauses; ruling out:
	- (run  $B()$  && run  $A()$ ) could fail with partial side-effect
	- $!(run B())$  same as expr:  $(nr p r >= 255)$
	- run B()  $& 8\& (a > b)$  could start an arbitrary number of copies of B() while  $(a \le b)$
- it is typically a modeling *error* if run can ever return 0

# another type of basic statement (#4)

#### • assert(*expression*)

- an *assertion statement* is always executable and has no effect on the state of the system when executed
- Spin reports a *error* if the expression can evaluate to zero (false),
- the assertion statement can be used to check *safety properties* (properties of local process states or global system states)

```
int n;
active proctype invariant()
{
     assert(n <= 3)
assert(n <= 3)
}
```
this process has only one executable statement – because it is an *asynchronous* process, this statement might be executed at any time – it need not execute immediately this is precisely the capability we want in verification, when checking a system invariant condition: it should hold no matter when the assertion is checked the model checker will make sure this is true

#### example: mutual exclusion *allow only 1 process in a critical section at a time without relying on a hardware test&set instruction*

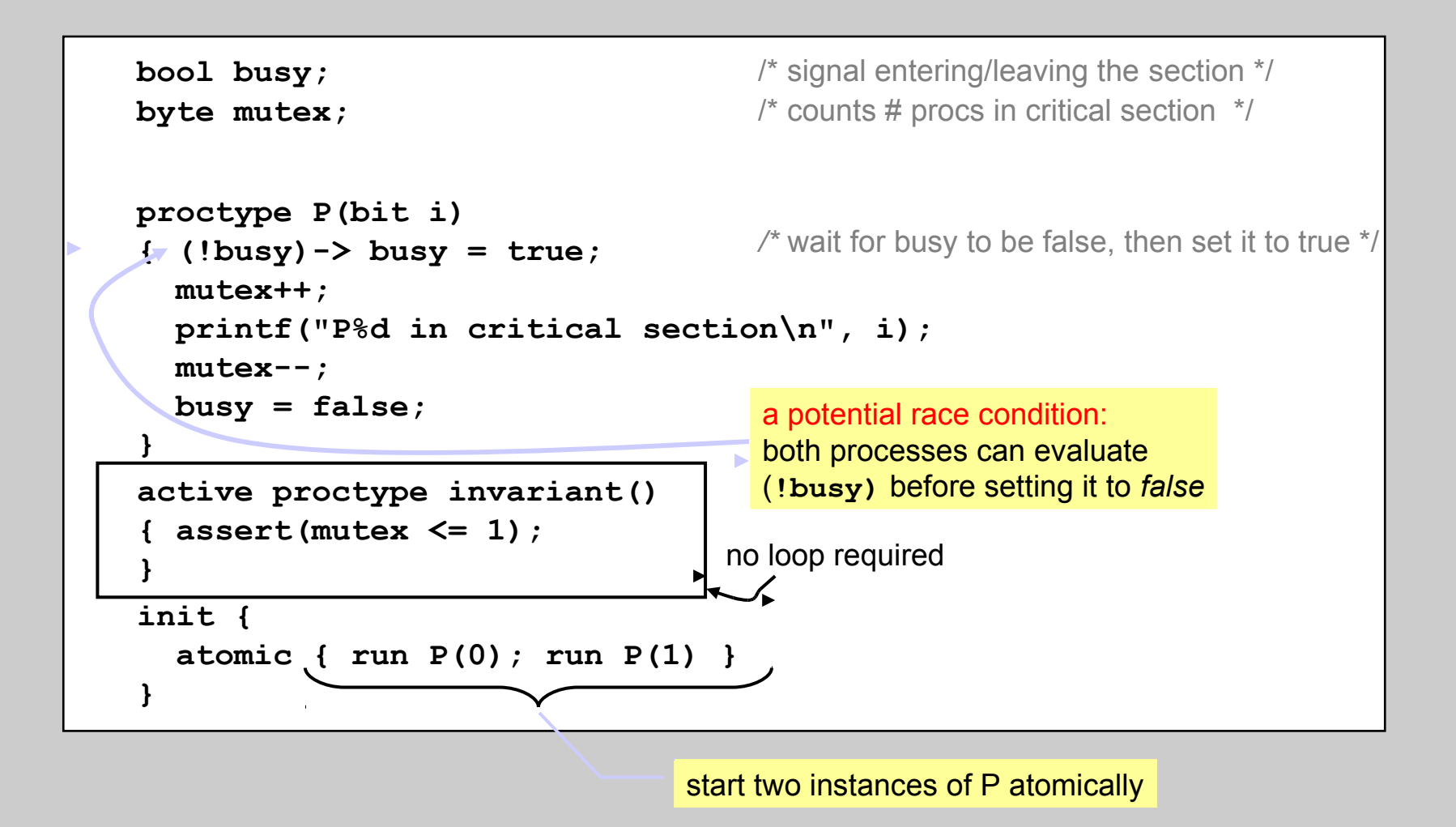

11

#### a model checking run

**\$ spin -a mutex1 \$ gcc -DSAFETY -o pan pan.c \$ ./pan**

#### guided simulation of the counter-example that was generated

**\$ spin -t -p mutex1**

**\$**

#### Peterson's algorithm (1981)

```
mtype = { A_Turn, B_Turn };
mtype = { A_Turn, B_Turn };
 bool x, y; /* signal entering/leaving the section */
 bool x, y; /* signal entering/leaving the section */
     byte mutex; /* # of procs in the critical section */
byte mutex; /* # of procs in the critical section */
     mtype turn = A_Turn; /* who's turn is it? */
mtype turn = A_Turn; /* who's turn is it? */
     active proctype A()
active proctype A()
     { x = true;
{ x = true;
      turn = B_Turn;
 turn = B_Turn;
      (!y || turn == A_Turn) ->
 (!y || turn == A_Turn) ->
      mutex++;
 mutex++;
 /* critical section */
 /* critical section */
      mutex--;
 mutex--;
      x = false;
 x = false;
     }
}
     active proctype invariant()
active proctype invariant()
     { assert(mutex <= 1);
{ assert(mutex <= 1);
     }
}
                                                             active proctype B()
                                                             { y = true;
                                                               turn = A_Turn;
                                                             (!x || turn == B_Turn) ->
                                                                 mutex++;
                                                            /* critical section */
                                                                 mutex--;
                                                                 y = false;
                                                              }
```
# basic data types

(book, Table 3.1 p. 41)

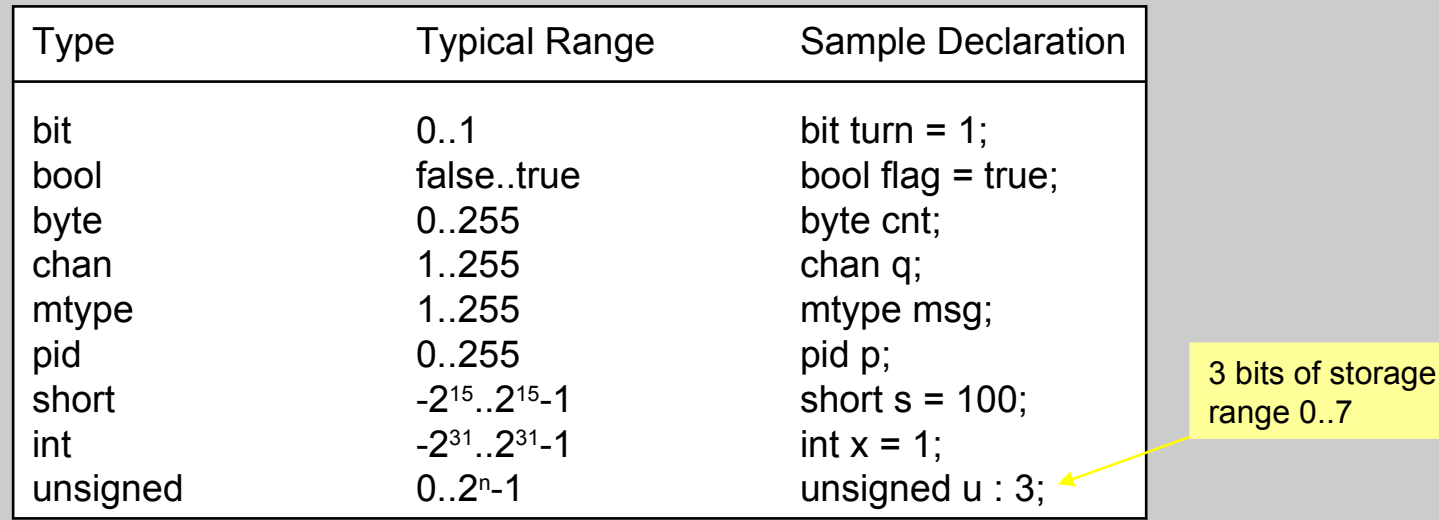

the default initial value of *all* data objects (global *and local*) is *zero*

all variables (local and global) must be declared before they are used a variable declaration can appear anywhere…

> note: there are no reals, floats, or pointers deliberately: verification models are meant to model *coordination* not *computation*

#### mtype declarations (originally used for: *m*essage *type* declarations)

- a way to introduce symbolic constant values
- mtype declaration:

mtype =  $\{$  apple, pear, banana, cherry  $\};$ mtype =  $\{$  ack, msg, err, interrupt  $\}$ ; /\* up to 255 names total \*/

declaring variables of type mtype:

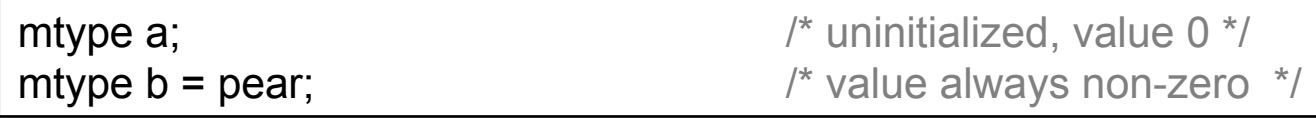

### expression evaluation

- all expressions are evaluated in the widest type (int)
- in assignments and message passing operations, the resulting value is mapped (truncated) to the target type *after* evaluation
	- the Spin *simulator* warns if there is loss of information
	- the Spin *parser* rejects only grievous type errors

```
mtype = { apple, pear };
active proctype tryme()
   { byte x;
    short y = 1024;
    chan a, b;
    mtype p;
     a = a+b; /* no good -- error */
     x = 257; /* information loss -- warning */
     x = y; /* information loss -- warning */
     p = y/8; /* dubious, but no warning... */
}
```
### arrays and user-defined data types

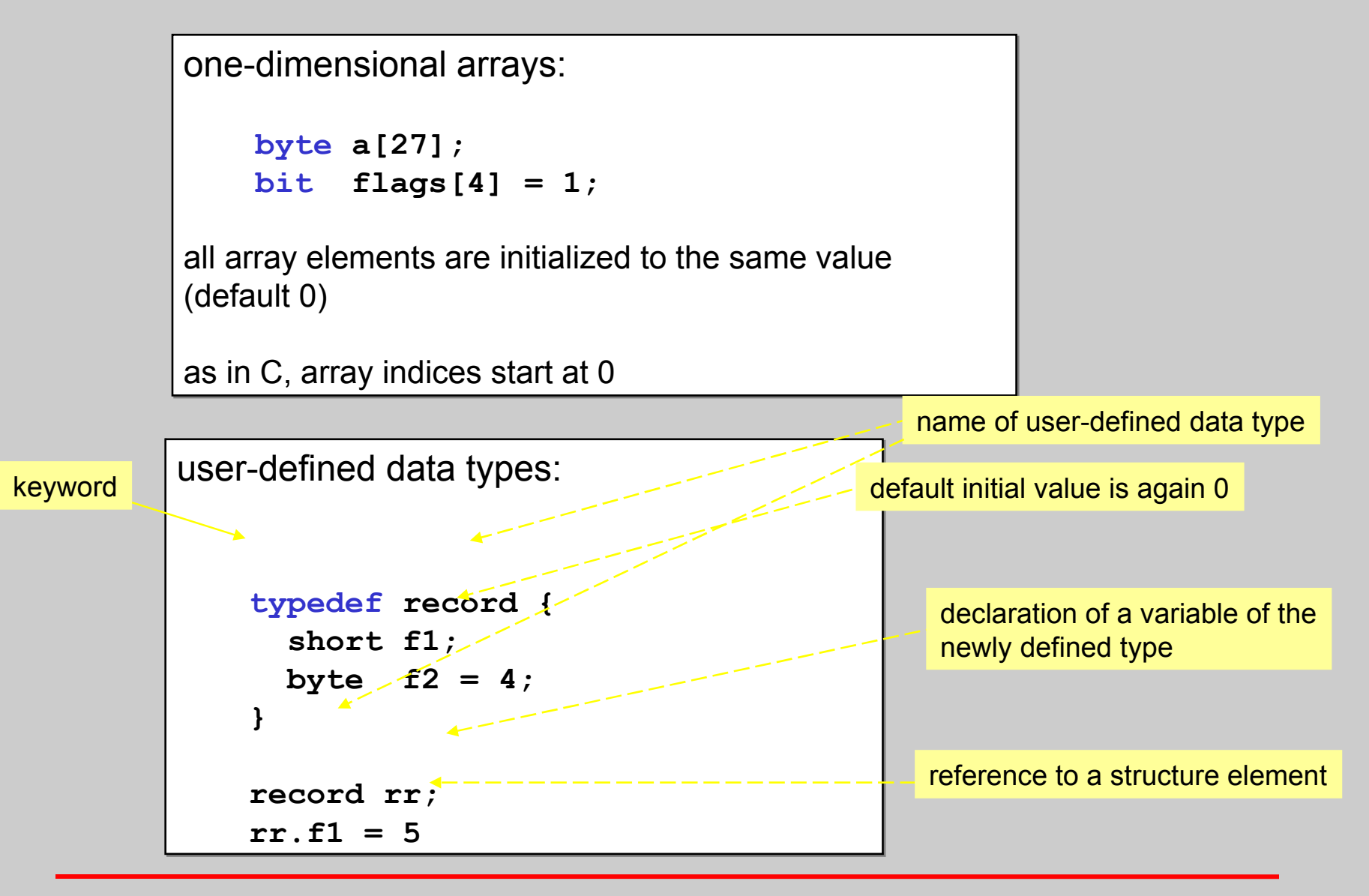

an indirect way to define multi-dimensional arrays with typedefs and macros

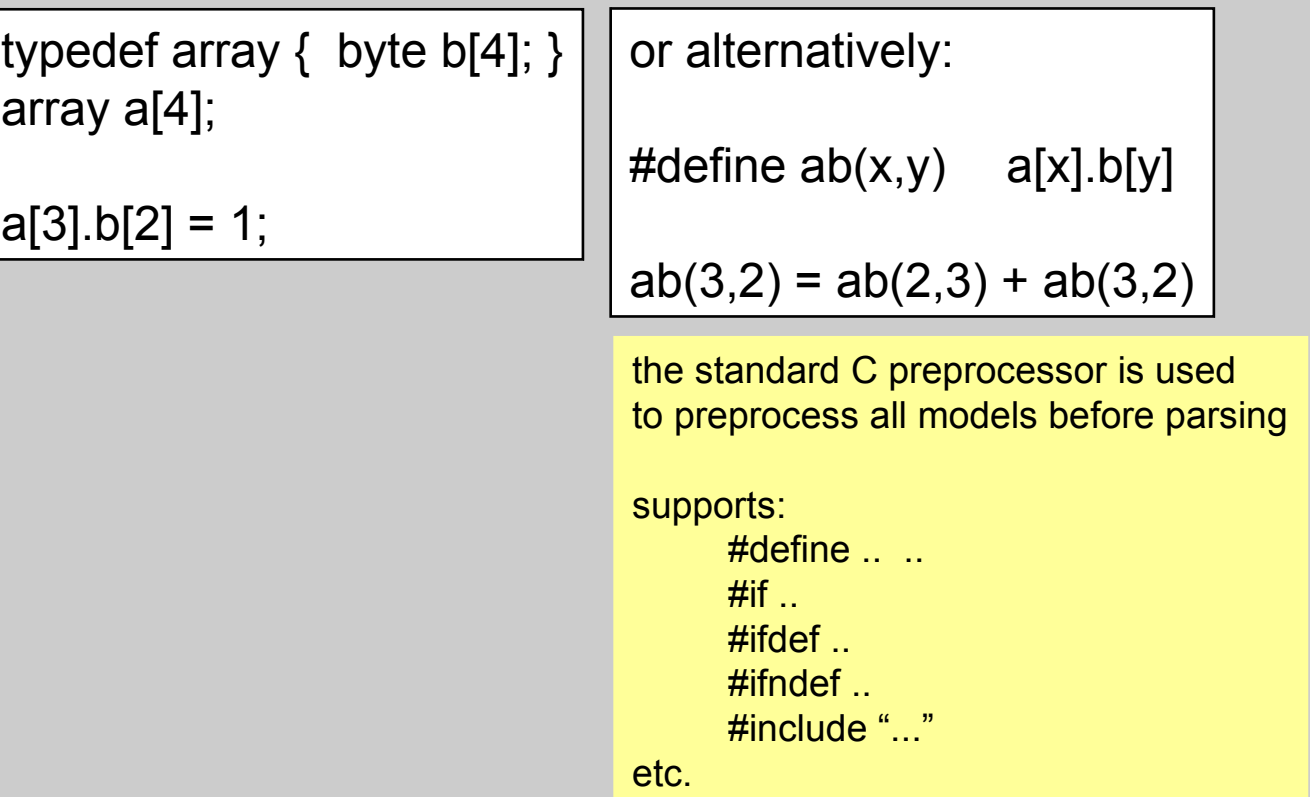

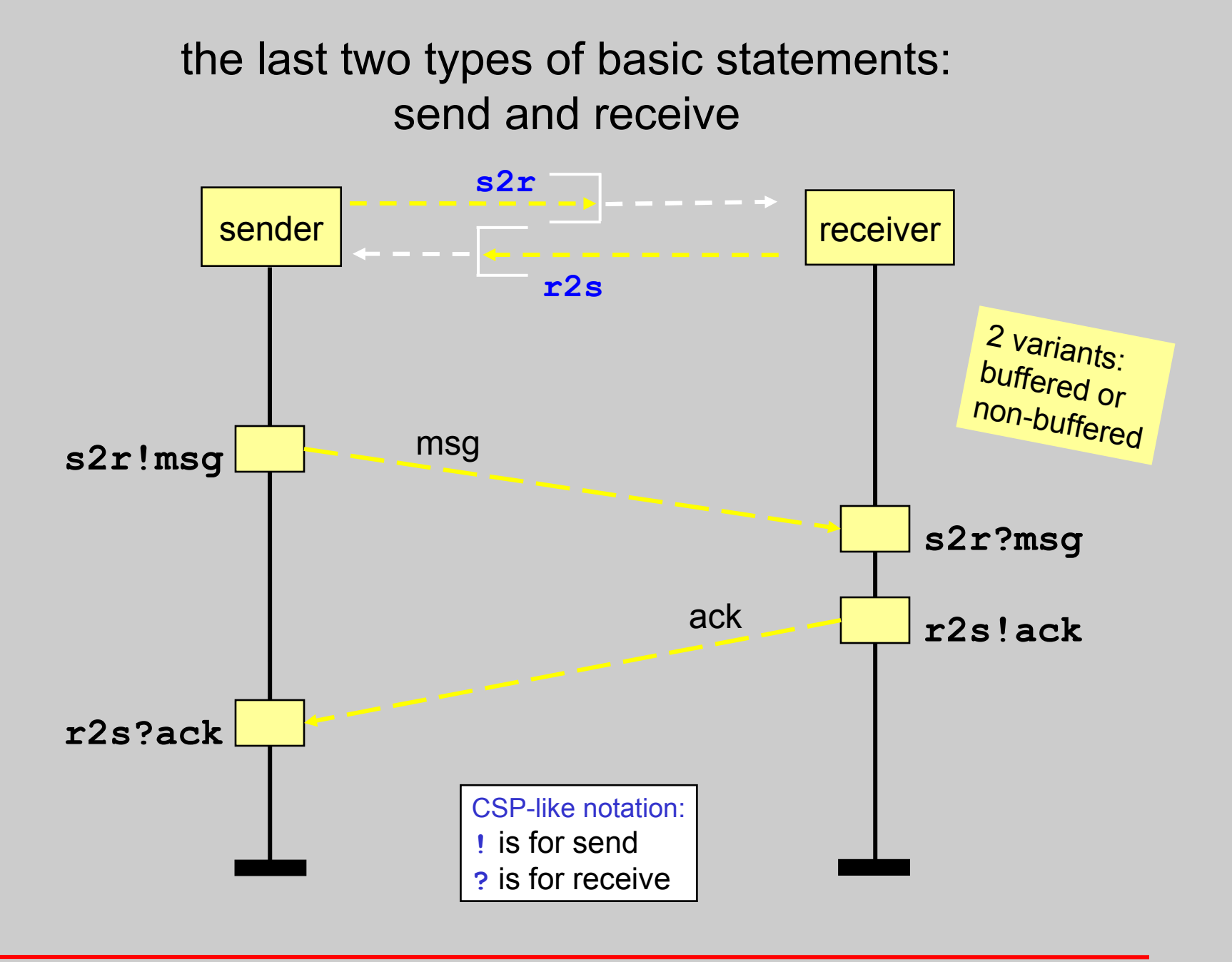

### message channels

• message passing takes place via *channels* (bounded queues/buffers) either buffered (asynchronously) or unbuffered (by synchronous *rendezvous* handshake) • sample channel declaration: **chan x = [10] of {int, short, bit};** structure of messages that can be sent through the channel a list of type names: one for each field in the message **chan a;** chan c  $= [0]$  of  $\{bit\}$ ; **chan toR = [2] of {mtype, bit, chan}; chan line[2] = [1] of {mtype, record};** an array of 2 channels a user-defined type uninstantiated channel variable a channels can be sent across channels maximum nr of msgs the channel can store *zero* defines a rendezvous channel a rendezvous channel c type name variable name initializer

### send and receive

send: ch!expr<sub>1</sub>, ... expr<sub>n</sub>

- $\bullet$  values of expr<sub>i</sub> correspond to the types from the chan declaration
- *executable* if the target channel is *not full*

receive: ch?const, or var,, ... const, or var,

- var<sub>i</sub> fields are set to the value from the corresponding field in the message
- const fields are constraints on the corresponding fields that must be matched
- *executable* when the target channel is *not empty* and the first message matches all constant fields in the receive

example: #define ack 5

chan ch = [N] of  $\{$  int, bit  $\};$ bit seqno; ch!ack,0; ch?ack,seqno

alternatively:  $ch$ !ack $(0)$ ; ch?ack(seqno)

#### asynchronous and synchronous message passing

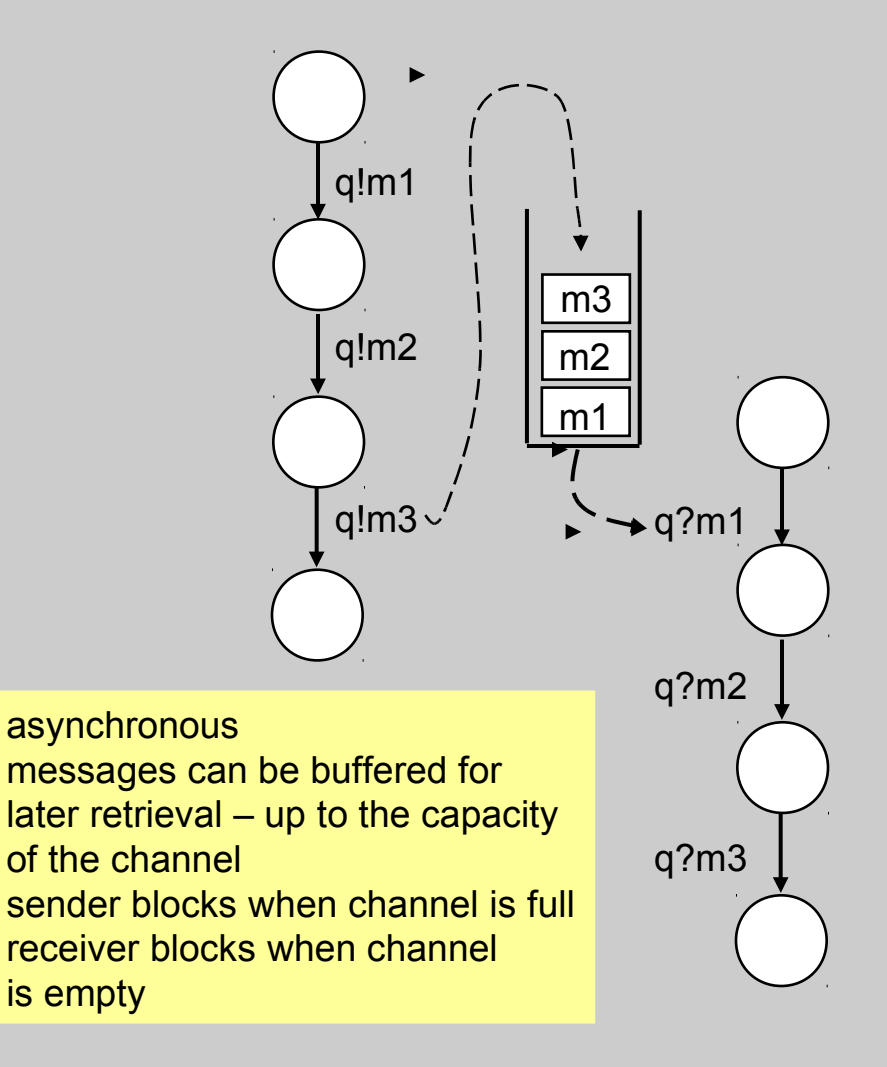

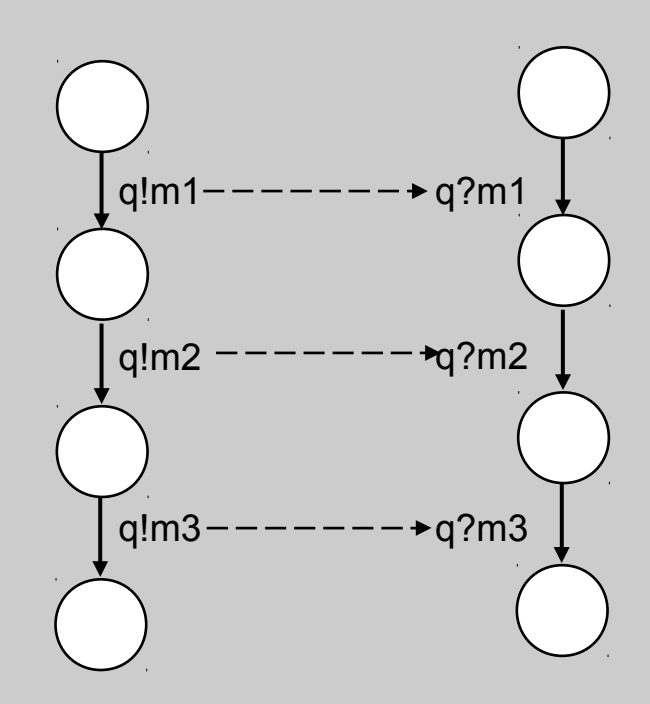

synchronous with channel capacity 0, as in:

chan ch =  $[0]$  of { mtype }; can only perform an rv handshake not store messages sender blocks until matching receiver is available and vice versa

#### rendezvous channels

- rendezvous message passing
	- the size of the channel is declared to be zero
	- a send operation is enabled (a send offer) iff there is a matching receive operation that can be executed simultaneously, with all constant fields matching
	- on a match, both send and receive are executed *atomically*
	- *example:*

chan  $ch = [0]$  of  $\{bit, byte\}$ ;

– P offers: **ch!1,3+7**

message must match value 1 in the first message field, but can accept any value in the second message field (x)

- Q accepts: **ch?1,x**
- after the rendezvous handshake completes, **x** has value **10**

### example: modeling a semaphore

```
mtype = { P, V };
chan sema = [0] of { mtype };
active proctype semaphore()
{
L: sema!P -> sema?V; goto L
}
active [5] proctype user()
{
L: /* non-critical */
    sema?P ->
    /* critical */
    sema!V;
   goto L
}
```
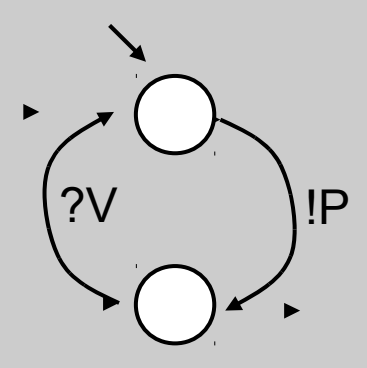

```
P – passeren (Dutch)
V - vrijgeven
```
### other operations on channels

- $len(q)$  returns the number of messages in q
- $empty(q)$  true when q is currently empty
- $full(q)$  true when q is filled to capacity
- $n$ empty(q) added to support optimization
- nfull(q) added to support optimization

used instead of  $l$ empty(q) or  $l$ full(q) the parser makes this easy to remember: it rejects the negated forms

#### brackets, braces channel poll

- q?[n,m,p]
	- is now a side-effect free Boolean *expression*
	- evaluates to *true* precisely when q?n,m,p is executable, but has *no* effect on n,m,p and does *not* change contents of q
- q?**<**n,m,p**>**
	- is executable iff q?n,m,p is executable; has the *same* effect on n,m,p as q?n,m,p, but does *not* change contents of q
- q?n**(**m,p**)**
	- alternative notation for standard receive; same as q?n,m,p
	- sometimes useful for separating type from args

# the scope of a chan declaration

- the name of a channel can be local or global, but the channel itself is always a global object....
- this makes obscure things like this work:

```
chan x = [3] of { chan }; /* global handle, visible to both A and B */
chan x = [3] of { chan }; /* global handle, visible to both A and B */
active proctype A()
active proctype A()
{ chan a; /* uninitialized local channel */
{ chan a; /* uninitialized local channel */
              x?a; /* get channel id, provided by process B */
x?a; /* get channel id, provided by process B */
              a!x /* and start using b's channel! */
a!x /* and start using b's channel! */
}
}
active proctype B()
active proctype B()
{ chan b = [2] of { chan }; /* initialized local channel */
{ chan b = [2] of { chan }; /* initialized local channel */
              x!b; /* make channel b available to A */
x!b; /* make channel b available to A */
              b?x; /* value of x doesn't really change */
b?x; /* value of x doesn't really change */
              0 /* avoid death of B, or else b dissappears */
0 /* avoid death of B, or else b dissappears */
}
}
```
#### macros – the cpp preprocessor

- all Spin models are by default processed by the standard C preprocessor for *file-inclusion* and *macro expansion*
- typical uses

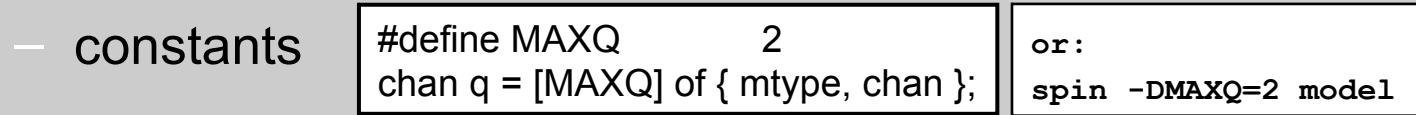

– macros

**#define RESET(a) \ atomic { a[0]=0; a[1]=0; a[2]=0; a[3]=0 }**

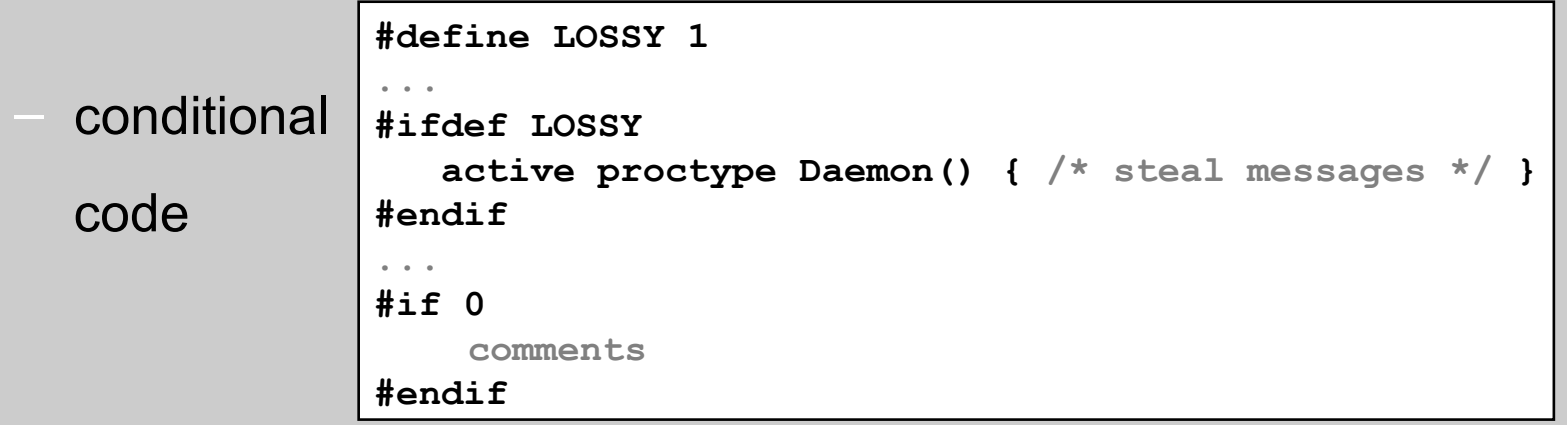

#### the scope of a data object

- there are only *two* levels of scope:
	- global (data visible to all active processes)
	- local (data visible to only the process that contains the declaration)
		- there is no sub-scope (e.g., for blocks or *inlines*)
		- the scope of a local variable is *always* the complete proctype body

```
active proctype main()
active proctype main()
\{ int x, y; \frac{1}{x} x and y declared in outer block \frac{x}{x}{ /* a block: a statement sequence */
{ /* a block: a statement sequence */
               int y, z; \frac{1}{2} /* error, redeclaration of y \frac{x}{4}x++; y++; z++ /* original y is used */
x++; y++; z++ /* original y is used */
       }; /* note semi-colon placements */
}; /* note semi-colon placements */
       /* variable z remains in scope! */
/* variable z remains in scope! */
       print(f(y = %d, z = %d \n), y, z) /* prints: 1, 1 */
}
}
```
# defining control flow

- 5 ways to define control flow structures in proctypes:
	- the obvious: semi-colons, gotos and labels
	- structuring aids:
		- **inlines**
		- **macros**
	- atomic sequences, making things indivisible:
		- atomic  $\{ \dots \}$
		- $d$ \_step  $\{ \dots \}$
	- non-deterministic selection and iteration
		- $\cdot$  if  $\cdot$  fi
		- do .. od
	- escape sequences, for error handling/interrupts:
		- ${...,}$  unless  ${...}$

# non-deterministic selection

```
if
\therefore guard<sub>1</sub> -> stmnt<sub>1.1</sub>; stmnt<sub>1.2</sub>; stmnt<sub>1.3</sub>; …
\therefore guard_2 -> stmnt_{2.1}; stmnt_{2.2}; stmnt_{2.3}; …
:: …
\therefore guard<sub>n</sub> -> stmnt<sub>n.1</sub>; stmnt<sub>n.2</sub>; stmnt<sub>n.3</sub>; …
fi
```
- if at least one guard is executable, the if statement is *executable*
- if more than one guard is executable, one is selected non-deterministically
- if none of the guard statements is executable, the if statement *blocks*
- any type of basic or compound statement can be used as a guard

**inspired by Dijkstra's guarded command language, but the semantics differ: the if does not abort when all guards are unexecutable: it blocks execution instead E R . e commded reading: W . Dijkstra,** Guarded commands, nondeterminacy, and formal derivation of programs.<br>Comm. ACM, Aug. 1975, Vol. 18, No. 8, pp. 453-457.

### the if-statement

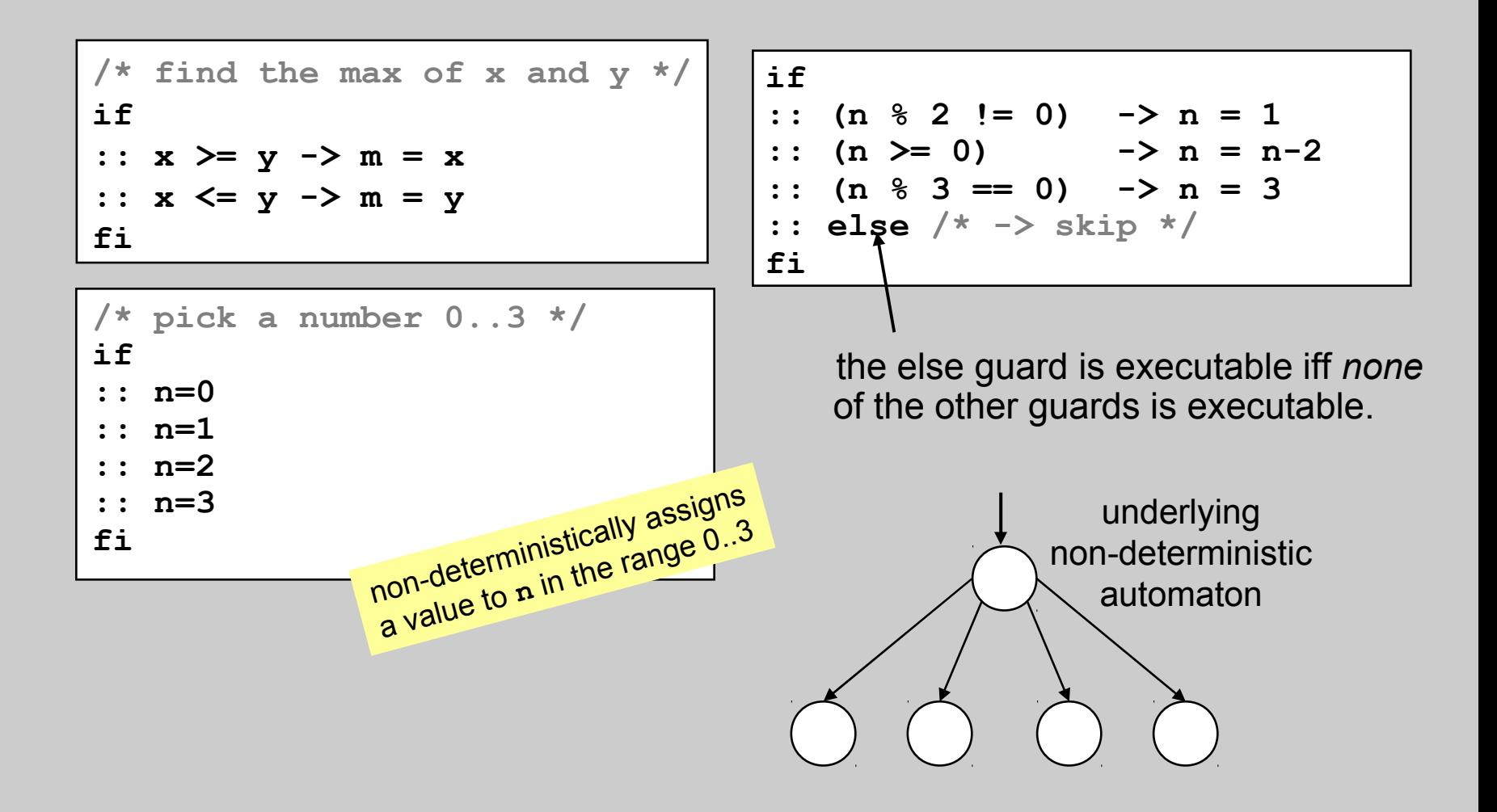

# the predefined *expression* 'else'

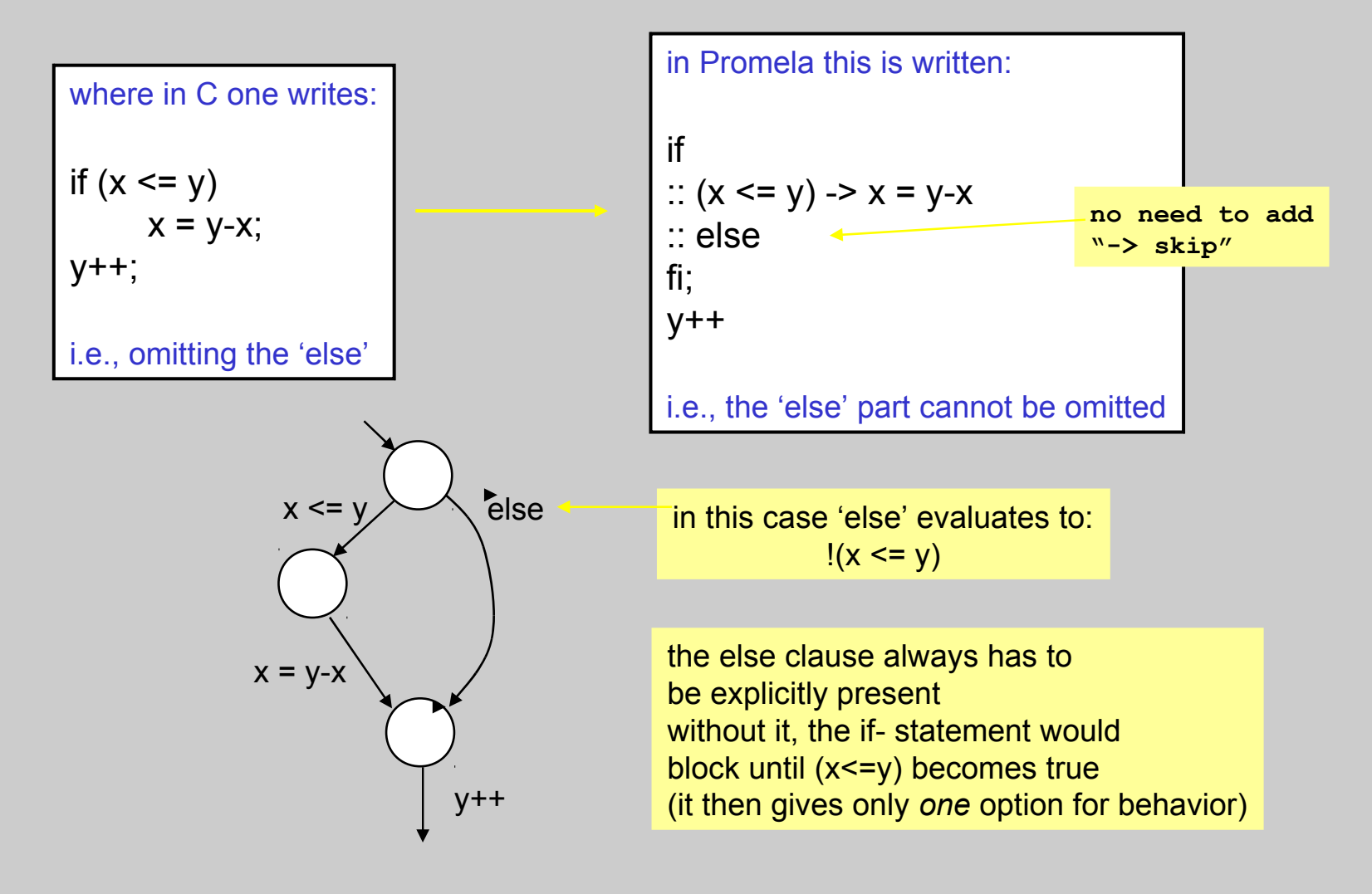

### timeout

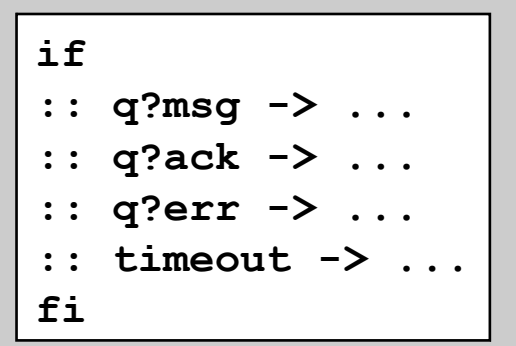

checking for bad timeouts: spin –Dtimeout=true model

**wait until an expected message arrives, or recover when the system as <sup>a</sup> whole gets stuc<sup>k</sup> (e.g., due to message loss)**

> Q: could you use 'else' instead of 'timeout' in this context?

### timeout and else

- timeout and else are strangely related
	- both are predefined Boolean expressions
	- they evaluate to *true* or *false*, depending on context
- **else** is *true* iff no other statement in the same *process* is executable
- **timeout** is *true* iff no other statement in the same *system* is executable
- a timeout can be seen as a system level else
	- *else* cannot be combined with other conditionals
	- *timeout* can be combined, e.g. as in (timeout && a > b)